# **Esame di LP1**

*Prof Piero Bonatti* 5 Febbraio 2013

### **Domande generali – Max 6 punti**

**Esercizio 1**: Barrare tutte le frasi corrette.

- a) [ ] La prima versione di Fortran non supportava la gestione dinamica della memoria
- b) [ ] Nei paradigma logico input e output dei predicati non sono chiaramente distinti
- c) [ ] I tipi di dato astratti sono classi che non si possono istanziare
- d) [ ] Per realizzare alberi i cui nodi hanno tipi omogenei il polimorfismo parametrico è meglio di quello per inclusione

#### **[2 punti]**

```
Esercizio 2: Nell'istruzione C/C++: x = *(\&(v[2])+3) il significato della parte destra è
```

```
a) memenv(v)) + 5; [ ]
  b) \textit{mem}(env(\vee)+2)+3; []
  c) \textit{mem}(env(\vee) + 5); []
  d) env(mem(v)+2)+3;
[2 punti]
```
## **Esercizio 3**: (Barrare la risposta corretta)

Supponete che l'interprete descritto in figura interpreti il linguaggio LA e sia eseguito da una macchina astratta per un linguaggio LB. Le operazioni OP1, OP2, …, Opn sono istruzioni di:  $[LA]$  o  $[LB]$  ?

**[2 punti]**

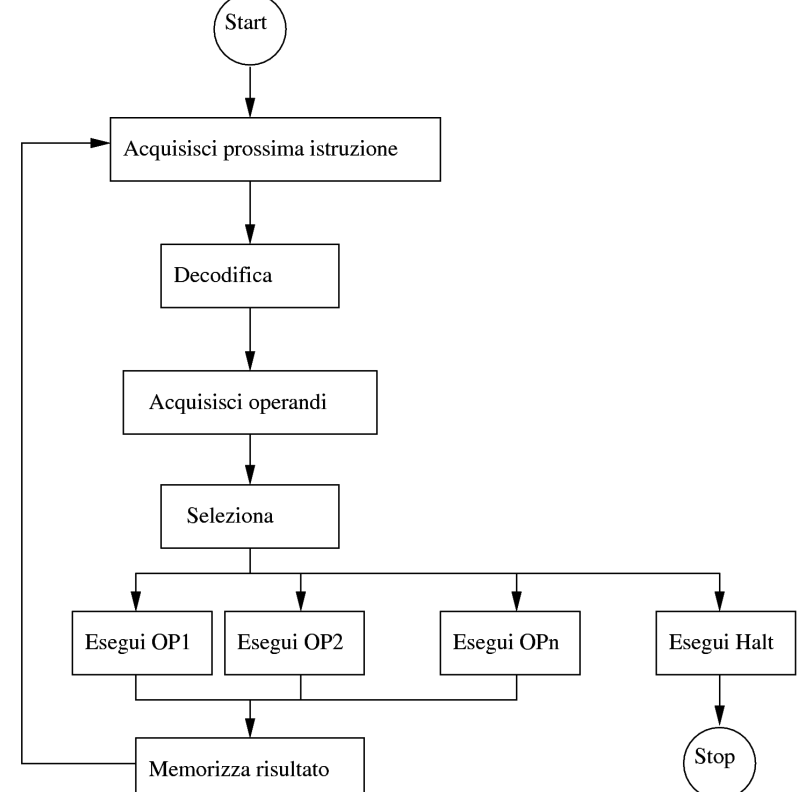

### **Esercizio sul passaggio di parametri – Max 11 punti**

Dire qual è l'output del seguente programma nei casi elencati qui sotto:

- 1. Scoping dinamico, [MODE] = IN per copia
- 2. Scoping statico, [MODE] = IN per copia
- 3. Scoping statico, [MODE] = IN OUT per riferimento
- 4. Scoping statico, [MODE] = IN per riferimento

Mostrare gli stack di attivazione (pena la perdita di punti), tranne nei casi di errore, nei quali bisogna invece indicare l'istruzione che causa l'errore.

```
program p1 
int a; int b; int c; int d; 
            procedure p2([MODE] int a) 
            int c; 
                       procedure p3([IN OUT x rif] int b,[IN OUT x copia] int a) 
                        int d; 
                       BEGIN 
             d=4;b=1;          a=3; 
             c = d - 4;write(a, b, c, d);          END 
                       procedure p4([IN OUT x copia] int c) 
                       int d; 
                       BEGIN 
             d=4;if c=6 then c=1 else c=4;
             a=2;b=3;          p3(a, d); 
             write(a, b, c, d);          END 
           BEGIN 
           c=a; 
      a=1:
           if b>50 then d=1 else d=2; 
      b=b+3;p4(c);
      write(a, b, c, d);
           END 
BEGIN 
a=2; 
b=1;c=0;d=0;p2(a); 
write(a, b, c, d);END
```
### **UML – Max 15 punti**

Un ufficio pubblico ha del personale, di cui interessano nome e stipendio. Il personale è suddiviso in impiegati e dirigenti, e l'ufficio è diretto da un dirigente. L'ufficio ha degli sportelli, ciascuno dei quali è servito da un impiegato. Ogni sportello possiede una coda di prenotazioni, ciascuna delle quali riporta il nome del richiedente e l'ora di arrivo. Le prenotazioni sono servite in ordine FIFO. Lo sportello permette di aggiungere una nuova prenotazione in coda e di eliminare quella di testa.

**Esercizio 1:** Disegnare un diagramma delle classi per queste specifiche. **[max 7 punti]**

**Esercizio 2:** Disegnare un diagramma delle sequenze per lo scenario seguente:

L'utente elimina il primo elemento dalla coda dello sportello 1 che in quel momento contiene due prenotazioni. Successivamente, alle 11:00, l'utente inserisce una nuova prenotazione relativa a Mario Rossi in quella stessa coda. (Tra le due operazioni la coda non viene modificata.) **[max 8 punti]**